## **Bay Area Genealogical Society Newsletter** P.O. Box 891447 Houston, TX 77289-1447

Volume 6, Issue No 1. September 2006

# **September Meeting: WorldCat**

Gems from Genealogists

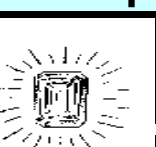

The University of Michigan has digitized a significant collection of books and articles it calls "Making of America". They include a wide range of subjects and localities. You can see images of the pages and do simple and complex searches of the text. Access is free, but be sure to read the limitations on use. The alphabetic list of holdings is found at: [http://hti.umich.edu/m/moagrp/te](http://www.hti.umich.edu/m/moagrp/terms.html) [rms.html.](http://www.hti.umich.edu/m/moagrp/terms.html)

The home page for "Making of America" is: [http://hti.umich.edu/m/moagrp/.](http://www.hti.umich.edu/m/moagrp/)

Dug up by: Doug Wilson

#### **Inside BAGS ---**

- 2 President's Message
- 3 Family Tree Maker -- Design
- 4 "So Easy" / Quarterly
- 5 Calendar of Events
- 6 Featured Ancestors

7 Committee Page

8 Online Extra (appears in online version only)

### **"Make Your Genealogy Roar with WorldCat"**

#### **Irene Walters**

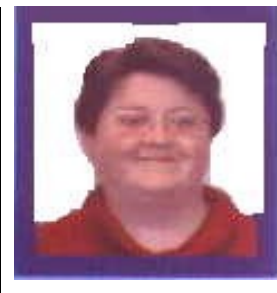

Come to the BAGS meeting on Friday, September 29<sup>th</sup> to hear Clayton Library's resident database queen, Irene Walters, describe how to "Make Your Genealogy Roar with WorldCat." Irene will answer questions such as: Who has a copy of that small town newspaper that mentions great-grandpa's gold medal for butter making; or, the one with the obituary on grandma that mentions her maiden name? Where in the world

is the book written by the author for whom you were named? Also learn how to obtain a book through the Inter-library Loan (ILL) process. These and many more questions can be answered by using WorldCat. What is WorldCat you ask? Let's break it down: libraries use catalogs and world refers to the scope of the catalogs' references; therefore, WorldCat.

WorldCat is the world's largest bibliographic database, built and maintained collectively by libraries that participate in the Online Computer Library Center (OCLC), a global cooperative. Created in 1971, WorldCat catalogs the content of more than 50,000 libraries in 90+ countries. As of April 2006, it contained more than 63,000,000 records referencing physical and digital items in more than 360 languages. WorldCat itself is not directly purchased by libraries, but serves as the foundation for many other fee-based OCLC services (such as resource sharing and collection management).

Irene Walters was born and raised in rural New York state. She has a Master of Library Science degree from the State University of New York (S.U.N.Y.) at Buffalo. She has been a librarian at the Houston Public Library's Clayton Library for Genealogical Research since 1997. Her interest in genealogy extends back to her years as a teenager and encompasses much onsite research within New York State's courthouses, town clerk's offices, historical societies, churches, libraries, and archives. Her personal genealogical research is concentrated in New York State, France, and Ireland.

Irene will be bringing a handout from Susan Kaufman on "Planning for your genealogy during a disaster -- like Katrina or Rita." You have to be at the meeting to get it! -- Dick Warren

#### **BAGS Officers**

**President – Loren Martin** 281-332-2435 [president@TxBayAreaGen.org](mailto:president@TxBayAreaGen.org)

**1 st Vice Pres. -- Alice Braud-Jones** 281-380-8920

genealijonz at houston.rr.com

**2 nd Vice Pres. -- Dick Warren** 281-461-1472 dick@merlins-web.com

**Recording Secy. – Mary Martin** 281-332-2435 lmartin497@aol.com

**Corresponding Secy. – Shirley**

**Lindquist** 281-286-4125 shirleylindquist@sbcglobal.net

**Treasurer -- Resa Hennings** 281-326-4936 resa@resa.us

**Registrar – Rose Mary Fritz** 281-337-5495 [registrar@TxBayAreaGen.org](mailto:registrar@TxBayAreaGen.org)

#### **Newsletter Staff**

*Editor* **Linda Carrington** *Compositor* **Doug Wilson**

*Proofreaders* – **Barbara Stanley Alice Braud-Jones**

*Photographers –* **Linda Goerland Neil Miserendino, Leo Waltz** *Distribution –* **Lee Jared**

*5 Gen. Charts –* **Carole Varnado**

This newsletter is a monthly publication of the Bay Area Genealogical Society, a non-profit educational organization dedicated to the people of Harris and Galveston counties, Texas, who have an interest in genealogy.

Articles on genealogy are welcome. Inclusion is based on space available and is subject to editing. Please include permissions with copyrighted material submissions.

Questions or comments on the BAGS Newsletter should be addressed to:

Editor, P.O. Box 891447, Houston, TX 77289-1447, or [lmc62@houston.rr.com](mailto:lmc62@houston.rr.com)

All rights reserved.

### Message from the President Loren Martin

As I am completing my first year leading this wonderful organization, I am very proud of all the "CAN DO" accomplishments by our membership. Several individuals have given many hours to BAGS with very obvious outstanding results. I personally thank each and every one of you for this effort. We have:

- continued to publish very high quality publications (monthly newsletter, quarterlies, and yearbook),
- maintained and even improved the quality of our excellent website,
- had the privilege of increasing our genealogical knowledge with our great monthly speakers,
- enjoyed scrumptious food at each monthly meeting,
- expanded our well-organized bus trip program,
- implemented a superior telephone committee for member communication,
- continued our great email member communication program,
- supported programs at both the Freeman Library and the Friendswood Library,
- conducted a successful book exchange program,
- organized the upcoming educational seminar for Internet software users,
- begun collecting recipes and planning for the BAGS cookbook, and
- begun organization of the major Claire Bettag seminar for next March.

The annual BAGS member "Show and Tell" and "Pot Luck" meeting on August 25<sup>th</sup> was a tremendous success! Members shared many items of interest and provided excellent oral presentations. One special item was a quilt brought by Mary Olsen that was made in 1807! The book exchange was very well received by all and many were able to acquire helpful books while providing funds to support the various BAGS programs.

Remember to sign up for the September Family Tree Maker seminar to be held on Saturday, September 30<sup>th</sup> at the Webster Civic Center. This seminar will not only help all of us who are using FTM software, but will provide us with the opportunity to invite others to learn more about genealogy research tools and our BAGS organization.

#### **Tell others about BAGS and invite them and make them feel welcome at all of our meetings!**

*See you at our next monthly meeting Friday, September 29 th , to hear Irene Walters.*

*Loren*

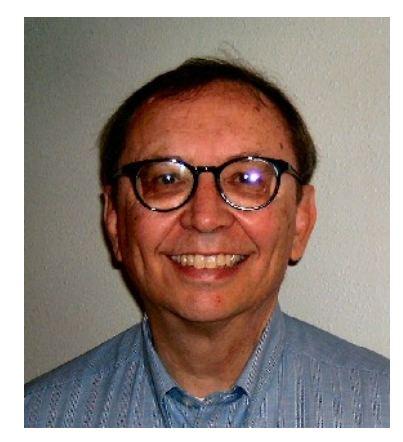

## Family Tree Maker -- Design Dick Warren

## **Design: Reports Overview**

Next to charts, reports are the form of printed output most commonly associated with family history. While charts are generally used to display ancestors, reports are more frequently used to print descendants and family groups. Family Tree Maker lets you print an exceptionally broad range of reports.

## **Design: Different Reports**

The standard, three-generation Family Group Sheet report displays a traditional nuclear family consisting of parents and their children. The father and mother of each parent are also listed.

The Outline Descendant report shows all of the descendants of a selected individual, labeled by generation and grouped under parents in descending order.

The Genealogy Report uses a "one generation at a time" format to display a selected individual and all descendants. For each person listed there are vital statistics, spouse(s), children, and an ancestral trail back to the earliest recorded generation on the selected line.

A Kinship Report calculates the relationship of the selected person to each of his/her relatives in the entire family tree. Because this kind of report can become quite lengthy, it's probably best viewed on screen.

A Custom Report is whatever you choose to make of it. You specify the criteria.

The names of the remaining specialized reports are pretty self-explanatory: the Alternate Facts, Address, Medical Information, Birthdays of Living Individuals, Marriage, Parentage, Bibliography, Data Errors, Documented Events, and Source Usage. As with almost all reports, the accuracy and completeness of these reports depends on the proper use of the different data fields when inputting individual information. For example, if you've entered most of your source data in the Notes field rather than as a source, your Source Usage report will be deficient.

## **Design: Customizing Reports**

Family Tree Maker includes templates for the most popular types of reports. Your particular needs may require a specialized or custom report.

To create a custom report, click the **Reports** toolbar

button . Then click **Custom**. Click **Contents** on the menu bar; then click **Items to Include in**

**Report**. Select the items you want this report to list by highlighting them in the field on the left, then

clicking the right arrow button  $\rightarrow$  You can remove items in the opposite fashion by selecting them on the right and clicking the left arrow button

. The double left arrow button lets you remove

all items in your report to start fresh  $\boxed{\ll}$ . You can also re-arrange the sequence of items with the Move

up Move up and Move down buttons Move down When you're done, click **OK**.

Click **Contents** on the menu bar; then click **Individuals to Include in Report**. You can opt to include all individuals, but for most reports you'll probably want to click **Selected individuals**, then

the **Individuals to Include** button. The Individuals to Include dialog box appears. This window lets you select individuals one at a time or in groups. The arrow buttons work the same way they did in the previous dialog box. You can select an individual on the left and click the

**Ancestors**  $\left[\right.$  Ancestors > or **Descendants**  $\left[\right.$  Descendants > button to include all of that person's ancestors or descendants, respectively. You might want to experiment with this process to get comfortable with it. Click **OK** when you're satisfied with your list.

Click **Contents** on the menu bar; then click **Title and Footnote**. The Title & Footnote dialog box appears. Make your selections and click **OK**.

You can also use the vertical toolbar on the right of your screen to further customize your report.

When you're done creating your report, click the

Save View button  $\Box$ . The Save View As dialog box appears. Enter the name of your report in the main field and click **OK**.

Later on you can retrieve your custom report by clicking **File, Open Saved View**. The Open Saved View dialog box appears.

Select your report from the list and click **OK**.

**Next Chapter: Sharing**

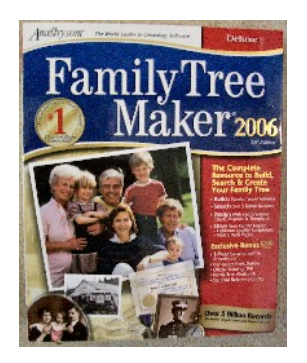

#### **It Sounded So Easy Linda Carrington**

"Just edit an eight page newsletter," said Claudia. At first, I wasn't interested in editing. I have always been more hands-on and have done layouts for many different documents but never just edited. After a bit more discussion, I decided I could try it, for a year at least. Like most worthwhile things, it was a lot more challenging than I expected and tremendously rewarding.

Although editing may have been my job, the creation of each issue was only possible with the wonderful newsletter staff that was already in place when I took over. I would like to thank Doug Wilson for his masterful and prompt newsletter layouts, along with a lot of great advice. Thanks also go to our proofreaders, Alice Braud-Jones and Barbara Stanley, whose eagle eyes caught many things I would have overlooked. Lee Jared did a great job distributing the paper newsletter and deserves special thanks for helping us overcome a frustrating computer label problem. Rose Mary Fritz always kept us supplied with the most current member list and got it to us before we

BAGS Quarterly Susie Ganch Communication of the Communication of the Susie Ganch

needed it. Thanks also go to Carole Varnado for keeping us supplied with 5 generation charts and often sending them to me even before my reminder emails. I also need to thank Leo Waltz, Neil

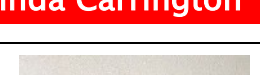

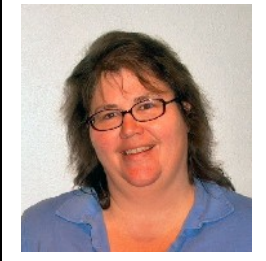

Miserendino, and Linda Goerland for helping get pictures to Doug. Leo and Neil also helped in other ways with articles and updated information. I would like to thank Dick Warren for preparing our monthly speaker articles and preparing a Family Tree Maker series of articles. Thanks also need to go to Loren and Mary Martin, Susie Ganch, Resa Hennings, Judy Henderson, Claudia Grafton, and anyone else who sent us articles, seminar information, etc. I hope I have not forgotten anyone!

Lastly, I would like to wish the new editor the best of luck and my assistance as needed, but I know that with the staff that we currently have, it will be easy. Take care, everyone.

We need to print the September Quarterly in the next two weeks. However, I do not have enough material from members to fill our 32 pages. I know that many of you have interesting stories to tell about your ancestors. I heard some of them at the August Show and Tell meeting. I know that there are many more out there. You just have to write it down so that we can use it. There are things we have all learned in the process of doing our genealogy research. We have learned ways of searching and using finding aids which we found helpful. Share those things with our readers. If you have found information on your ancestors, which I'm sure we all have, please share those for the Quarterly. Tell us about your grandfather or great grandfather who traveled across country in a covered wagon, or about an ancestor who lived during an interesting period of history. Tell us about diaries or letters you have found. In addition, share your Bible records or marriage certificates or other vital records.

Our quarterly publication can be a genealogical resource in which someone else may find information about their own ancestors. We need information from our members in order to continue publishing a Quarterly for our society. If you cannot get something together in the next couple of weeks, please submit it soon for a future issue. Only 10% of our members have submitted articles. Isn't it your turn to help? Don't you want to see articles about your family in print to have for others to read and for your descendants to enjoy?

Please email your submissions to: sganch@verizon.net.

# **Events Calendar**

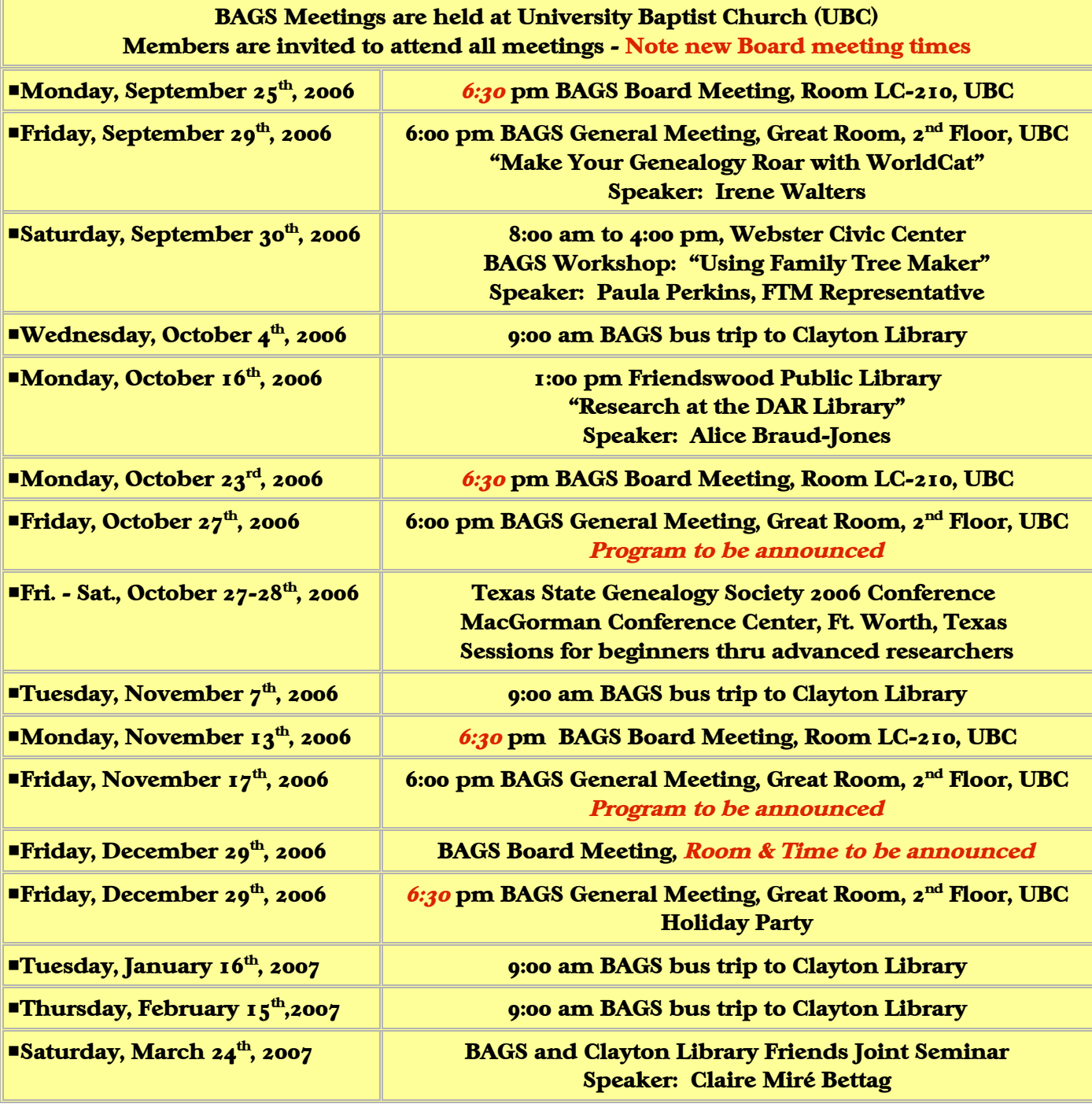

## **Family Tree Maker Seminar**

In its ongoing effort to provide quality educational opportunities for genealogists, BAGS is hosting a Family Tree Maker (FTM) workshop on **Saturday, September 30, 2006** at the Webster Civic Center. The workshop will be conducted by well-known genealogist Paula Perkins, who has twelve years experience in teaching seminars on the use of FTM. FTM is a popular software resource with genealogists. It has many wonderful capabilities which are generally underused by the average genealogist. This workshop will provide insight and instruction on how to make the best use of the many features of this powerful tool. Be sure to take advantage of this great opportunity! This seminar costs \$40 and registration can be done at the door. You may download the registration form for the seminar at [http://www.txbayareagen.org/seminars/BAGS-FTM.pdf.](http://www.txbayareagen.org/seminars/BAGS-FTM.pdf)

# Ancestors of Constance Myers Ogden

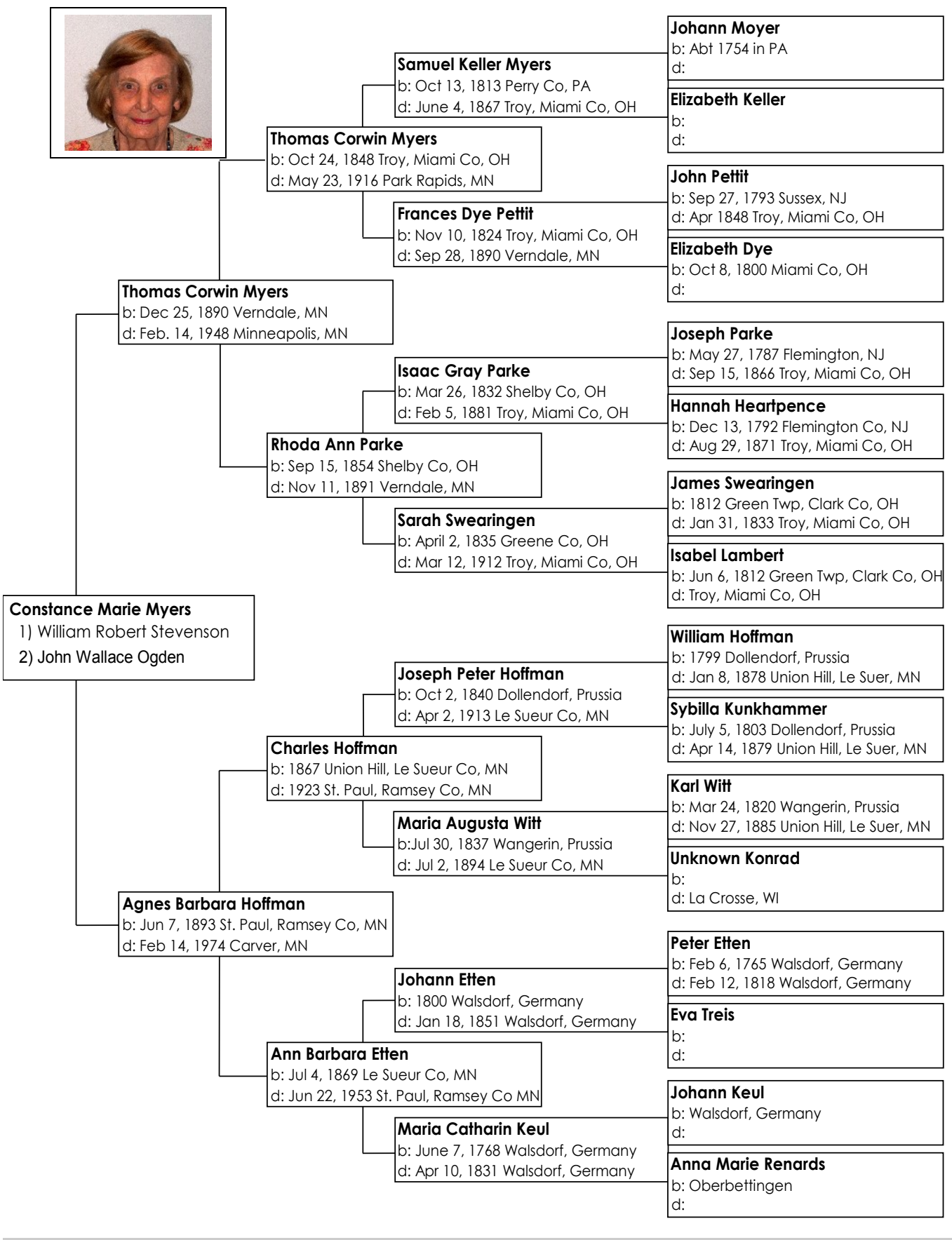

**6** Volume 6, Issue 1 September 2006 Bay Area Genealogical Society

# **Committee News**

# Trips to Clayton Library

Mary Martin, County Coordinator

We have four trips to Clayton Library scheduled through February of next year. Please see our Events Calendar on page 5 for those dates.

We will meet in front of the Clear Lake Community Association and Recreation Center at 16511 Diana Street. We will depart in the county bus at 9:00 am for Clayton Library and leave the library at 3:00 pm. We are back to the parking lot before 4:00 pm. If you have any questions or would like to schedule the trips, please call me at 281-332-2435, or email me at <u>Imartin497@aol.com</u>. We will also have signup sheets at our general meetings. We always have an interesting time searching for ancestors, and we enjoy each others company riding on the bus and exchanging ideas.

The Society's website, [www.TxBayAreaGen.org,](http://www.TxBayAreaGen.org/) always has a current listing of library trips. Bring a sack lunch and join us to see what you can find.

# BAGS Cookbook

Claudia Grafton, Coordinator

We are continuing our request to the BAGS membership for recipes to be published in our BAGS Heritage Cookbook. Along with your favorite recipes, please include memorable family occasions and photos of family members and events. Those old photos of everyone sitting around the table would be perfect for this publication.

Email your copies to either Resa Hennings or Mary Martin (see page 2 for their addresses) or turn them all in at our general meeting. You will also be contacted soon, so be prepared to share some "family favorites" with the world.

# BAG\$ Report

Resa Hennings, Treasurer

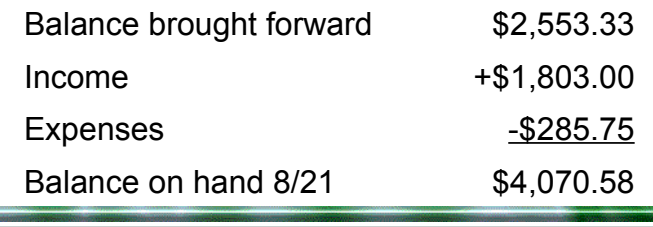

## Membership

Rose Mary Fritz, Registrar

Members, have you renewed your membership for 2006-2007 yet? It's that time again - time to pay dues for the new Society year. Dues are due by September 1<sup>st</sup>, so send your dues in today. We are looking forward to a great year and hope that you will be on board with us.

We welcome Gail Hunter back to the Society after a short absence. We also welcome new members Jane Chichester of Pearland and I. Marie Milhoan of Webster. Marie is researching the Shirley, Ware, and Milhoan families. Jane is researching the Robert, Lounz, and Whitten families.

Membership applications for new or renewing members can be found on the BAGS website. You may bring your application to the next BAGS meeting on Friday, September 29<sup>th</sup> or send a completed application form and your check for \$20.00 for single membership or \$25.00 for family membership to:

BAGS Registrar 5001 Casa Grande Dickinson, TX 77539-7504

Members, please notify me at

[Registrar@TxBayAreaGen.org](mailto:Registrar@TxBayAreaGen.org) of any changes in name, address, email, or phone number. We may need to contact you with important information.

## Freeman Library Display

Shirley Lindquist, Coordinator

This is a final reminder to get all of your military memorabilia ready for the Freeman Library Display this October. Our theme for this year is "BAGS Salutes the Military Service of our Ancestors" and we hope to have another impressive display filled with interesting historical artifacts from our members. Please bring your contributions to the September general meeting with proper ID and contact phone number. This will be the only opportunity we have to collect your items.

We hope you enjoy the Freeman Display as much as we enjoyed assembling it. Thanks!

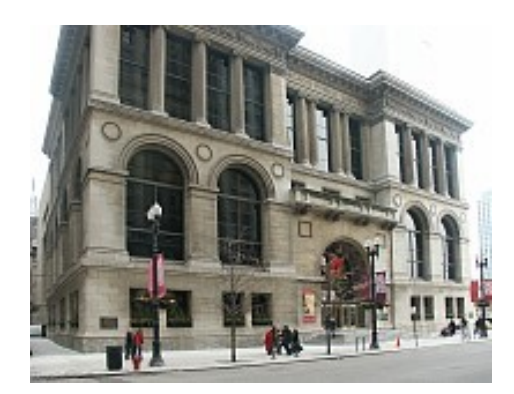

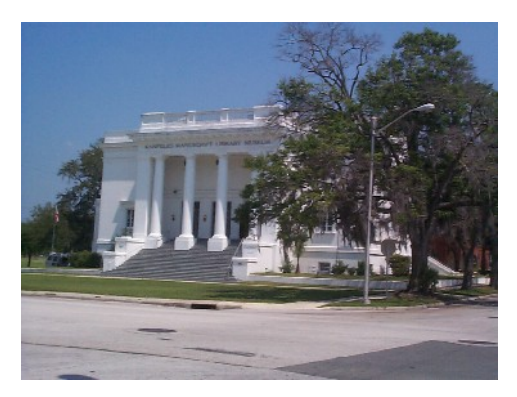

Chicago Public Library, IL Karpeles Manuscript Library, Jacksonville, FL

**A library is an arsenal of liberty.**

-- Unknown

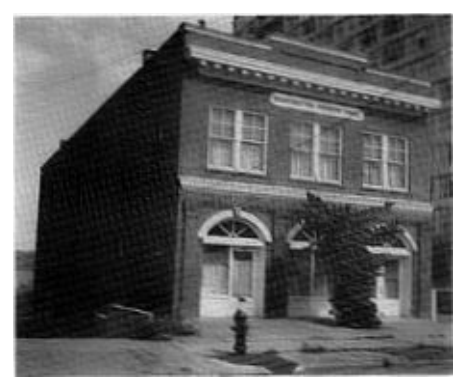

Fiske General Library, Seattle, WA Brooklyn Public Library, NY

REMINDER General Meeting Friday, September 29<sup>th</sup>, 6:00 pm Great Room (2<sup>nd</sup> Floor) UBC

Deadline for October Issue is October 7, 2006

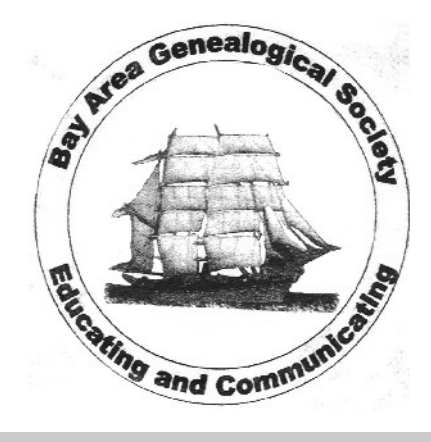

BAGS website: [www.TxBayAreaGen.org](http://www.TxBayAreaGen.org/)